# Video Client

www.bosch.ru

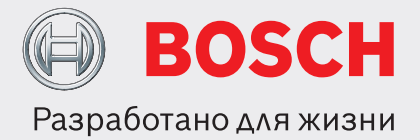

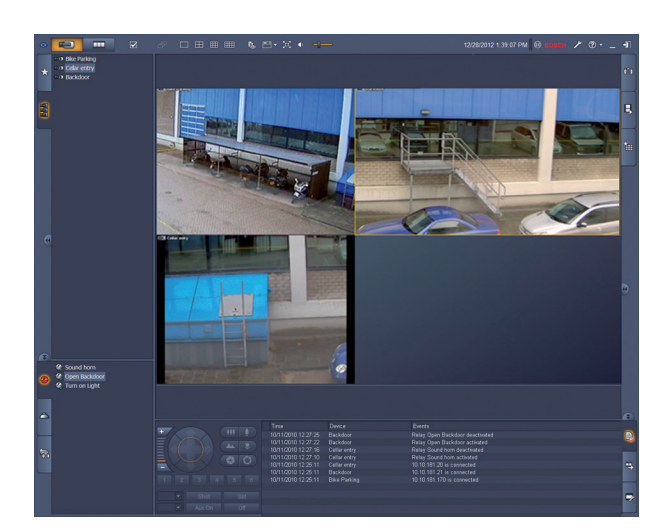

Video Client — приложение Windows для для просмотра в реальном времени и воспроизведения записей сетевых видеокамер. Данный пакет программного обеспечения состоит из приложения для просмотра в реальном времени и воспроизведения видеозаписей, а так же ПО Configuration Manager.

Программное обеспечение Configuration Manager позволяет настроить параметры поддерживаемых камер. Автономный проигрыватель архивных записей используется для воспроизведения из архива и проверки подлинности без любого другого программного обеспечения. Для того чтобы помочь установить программное обеспечение, в данный пакет включен мастер установки.

Программное обеспечение Video Client оптимизировано для использования в системах CCTV небольших и средних размеров. Оно бесплатно поддерживает до 16 камер. Число камер можно увеличить до 128, приобретя дополнительные лицензии. Архивирование и воспроизведение IP-камер, лицензированных в записывающих системах Bosch Recording Station, VRM или Divar 700, выполняется бесплатно.

- u Просмотр изображения с нескольких камер в режиме реального времени
- Запись изображения и снимков на локальный носитель
- Управление камерами РТZ и цифровое увеличение
- u Воспроизведение и экспорт из хранилища
- **Поиск движения и поиск в архиве**

# **Обзор системы**

# **Просмотр камер в реальном времени**

Главный монитор Video Client позволяет смешивать для одновременного просмотра до 20 HD-камер и камер стандартного разрешения. Несколько камер можно перетащить для отображения в предварительно определенные быстрые временные виды. Каждый пользователь может задать наборы избранных видов логически скомпонованных изображений и присвоить им названия. Эти избранные виды легко доступны для использования и позволяют одним щелчком отображать изображения со связанных камер в соответствии с определенным пользователем макетом. Второй монитор на рабочей станции Video Client можно использовать в качестве дополнительного спотового монитора. Второму монитору можно назначить избранные виды и последовательности. Видеопотоки от камер в режиме реального времени можно вывести на видеостену, построенную с помощью декодеров стандартного и высокого разрешения. Компоновка видеостены легко настраивается с помощью графического интерфейса.

Информация о тревогах и состоянии реле отображается на странице режима реального времени. Подключенные реле можно активировать или деактивировать одним щелчком мыши. Локальная запись видеоизображений с камеры осуществляется по одному щелчку в области изображения. На рабочей станции можно записывать до двух камер одновременно. Кроме того, можно локально экспортировать снимки видеоизображения с камеры. Функция моментального воспроизведения позволяет одним щелчком мыши воспроизвести видеозапись предшествующей минуты активной камеры. Рядом с видеопотоком в режиме реального времени могут отображаться текстовые данные из устройств ATM/POS.

Камерой с функциями панорамирования, наклона и масштабирования можно управлять, перемещая указатель мыши в области изображения, или с помощью консоли управления PTZ. Режимами реального времени и воспроизведения можно управлять с помощью клавиатуры Intuikey. Если у выбранной камеры есть аудиопоток, его можно воспроизвести через звуковое оборудование ПК.

# **Воспроизведение, поиск и экспорт записанного видео**

Окно воспроизведения оптимизировано для воспроизведения и экспорта записанного видео и аудио с 4 камер одновременно. Источниками записи могут служить: записи в VRM, встроенном хранилище камеры и регистраторе серии Divar 700, DVR 400, DVR 600, а также локальные записи на рабочей станции и экспортированные файлы. Также поддерживается воспроизведение BRS (Bosch Recording Station).

На панели временной шкалы отображаются записи и события, упорядоченные по времени. Это облегчает выявление записей в конкретный момент времени. Временные промежутки видео и аудио, выбранные на временной шкале, легко экспортируются.

Можно выбрать четыре камеры для экспорта в собственном формате экспорта или формате, совместимом с Windows. Экспорт видео — это фоновая задача, что позволяет без прерывания продолжить выполнение других задач. Кроме того, можно локально экспортировать снимки записанного видеоизображения с камеры.

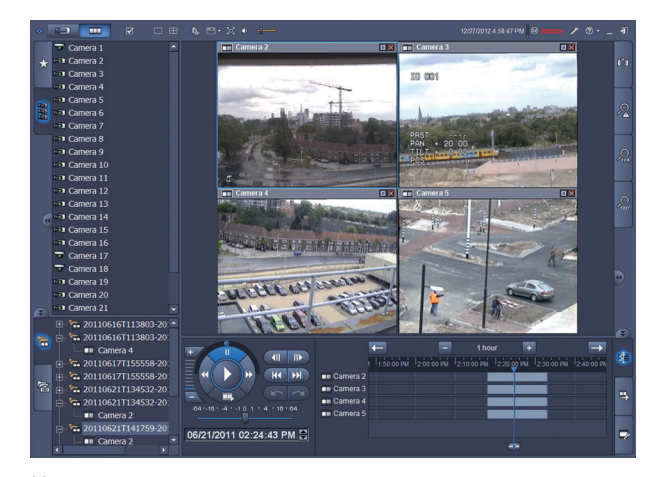

Консоль воспроизведения позволяет легко управлять прямым и обратным воспроизведением с низкой или высокой скоростью, применять видеопрокрутку и режим Trick Play к 4 источникам записи одновременно.

Автономный проигрыватель архивных записей позволяет воспроизводить экспортированные видеоматериалы без установки программного обеспечения.

# Расширенный поиск

Панель задач поиска событий помогает определять критерии поиска записей при движении или по тревоге.

Панель задач поиска IVA предоставляет доступ к расширенным возможностям поиска в архиве уникальная особенность продуктов Bosch CCTV. На этой панели задач пользователи могут определять сложные критерии поиска, например, число входящих через дверь людей, поиск всех видеофрагментов с человеком в красном пальто, обнаружение людей, использующих эскалатор в неправильном направлении, или оповещение об оставленном багаже.

# **Дополнительные параметры конфигурации для получения оптимальных результатов**

Расширенные функции, доступные в различных камерах Bosch, можно настроить с помощью Configuration Manager. Этот инструмент позволяет настроить все уникальные функции IP-камер Bosch, чтобы получить оптимизированные результаты от каждой камеры.

Для конфигураций системы на нескольких площадках с несколькими регистраторами серии Divar 700 на каждой Video Client позволяет одним щелчком мыши войти во все регистраторы на площадке. В Video Client доступны все камеры, подключенные к регистраторам на заданной площадке.

# **Функции**

### **Просмотр в реальном времени**

• Список камер (все IP-камеры и устройства декодирования) с состоянием подключений камер и обнаружения движения

- Список определенных пользователями избранных видов с состоянием подключений камер и обнаружения движения
- Список тревог и реле с состоянием
- Активация и деактивация реле
- Стандартные многоэкранные сетки, отображающие изображения с камер в реальном времени, с локальной записью, индикацией движения, цифровым увеличением и управлением PTZ
- Определенные пользователями многоэкранные сетки, отображающие изображения с камер в реальном времени, с локальной записью, индикацией движения, цифровым увеличением и управлением PTZ
- Панель инструментов со следующими возможностями:
	- переключение между режимами реального времени и воспроизведением,
	- настройки конкретного пользователя (с компоновкой видеостены).
	- выбор многоэкранной сетки (1, 2Х2, 3Х3 и  $4X4$ ).
	- выбор режима украшения,
	- переключение между оконным и полноэкранным режимами,
	- выбор последовательности,
	- элемент управления аудио и уровнем громкости.
	- ярлык Configuration Manager,
	- выход и справка,
- панели задач для снимков (формат BMP, JPG или PNG), проектирование избранных видов и немедленное воспроизведение,
- консоль управления камерами РТZ,
- панели состояния задач регистрации и экспорта,
- отображение видео с камер в режиме реального времени на декодерах и видеостене,
- автоматическое отслеживание объектов по одному щелчку в области изображения для купольных камер с функцией автоматического отслеживания,
- использование всех основных функций просмотра в реальном времени с помощью IntuiKey.

# Режим воспроизведения

- Список камер (все IP-камеры и устройства кодирования)
- Окно воспроизведения для 1 камеры или камер 2х2 с внутриоконным цифровым увеличением
- Консоль управления воспроизведением с воспроизведением в режиме Trick Mode и видеопрокруткой
- Одновременное отображение на временной шкале до 4 камер с функцией поиска по календарю и по времени, а также выбором экспорта (как Windows ASF, так и собственный формат)
- Воспроизведение экспортированных записей и снимков из списков
- Панели задач для снимков (формат BMP, JPG или PNG), немедленное воспроизведение, поиск движения и поиск IVA
- Панель результатов поиска с непосредственным воспроизведением

Использование всех основных функций воспроизведения с помощью IntuiKey

#### **Configuration Manager**

• Подробная настройка всех поддерживаемых устройств (инструмент СТ запускается из Configuration Manager Divar 700)

# Замечания по установке/конфигурации

При первом запуске Video Client автоматически запускается мастер конфигурации, который помогает пользователям настроить IP-камеры на работу с Video Client. Данный мастер предоставляет простой и удобный способ настройки Video Client с IP-камерами и встроенным хранилищем камеры или VRM.

Данный мастер помогает настроить:

- запись и расписание записи,
- несколько пользователей и права пользователей для различных функций системы,
- список камер, доступных приложению Video Client для просмотра и управления,
- сетевые адреса камер,
- системное время,

• список тревог и реле, отображаемых в Video Client. Во время работы системы конкретные параметры отдельных камер можно изменить с помощью Configuration Manager. Configuration Manager доступен из Video Client или его можно запустить из главного меню Windows. Запись камер на регистраторы серии Divar 700 настраивается с помошью инструмента СТ. Этот инструмент активируется из Configuration Manager.

# Техническое описание

# Поддерживаемые устройства

Все IP-камеры и IP-устройства кодирования, поддерживаемые Bosch Video SDK 5.52, регистраторы Divar 700 с микропрограммой 3.6, DVR440/480/630/650/670 с микропрограммой 2.1.0 Также поддерживаются версии Bosch Recording Station 8.9 u 8.10

# Системные требования

# Минимальные требования к ПК

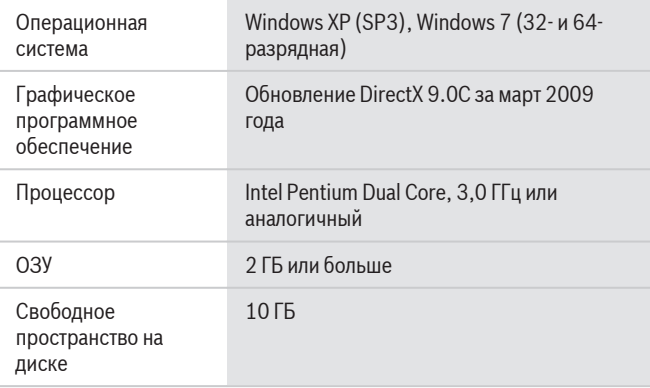

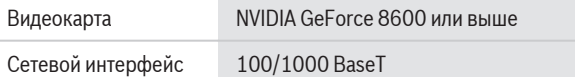

#### **Информация для заказа**

# **Лицензия BVC-ESIP08A Video Client на 8 камер**

Дополнительная лицензия на 8 IP-камер для Video Client

номер для заказа **BVC-ESIP08A**

# **Лицензия BVC-ESIP16A Video Client на 16 камер** Дополнительная лицензия на 16 IP-камер для Video

номер для заказа **BVC-ESIP16A**

Client

#### **Лицензия BVC-ESIP32A Video Client на 32 камеры**

Дополнительная лицензия на 32 IP-канала для Video Client

номер для заказа **BVC-ESIP32A**

#### **Лицензия BVC-ESIP48A Video Client на 48 камер**

Дополнительная лицензия на 48 IP-каналов для Video Client

номер для заказа **BVC-ESIP48A**

#### **Лицензия BVC-ESIP64A Video Client на 64 камеры**

Дополнительная лицензия на 64 IP-канала для Video Client

номер для заказа **BVC-ESIP64A**

# **Лицензия BVC-ESIP80A Video Client на 80 камер**

Дополнительная лицензия на 80 IP-каналов для Video Client

номер для заказа **BVC-ESIP80A**

# **Лицензия BVC-ESIP96A Video Client на 96 камер**

Дополнительная лицензия на 96 IP-каналов для Video Client

номер для заказа **BVC-ESIP96A**

# **Лицензия BVC-ESIP112A Video Client на 112 камер**

Дополнительная лицензия на 112 IP-каналов для Video Client

номер для заказа **BVC-ESIP112A**

# **Лицензия BVC-ESIP01A Video Client на 1 камеру**

Дополнительная лицензия на 1 IP-канал для Video Client

номер для заказа **BVC-ESIP01A**

# **KBD‑ Универсальная клавиатура**

Универсальная клавиатура IntuiKey для использования с Allegiant, Divar, мультиплексорами System4, Bosch VMS и VIDOS номер для заказа **KBD-UNIVERSAL**

# **Представлен (кем/чем):**

**Russia:**<br>Robert Bosch OOO<br>13/5, Akad. Korolyova str.<br>129515 Moscow, Russia<br>Phone: +7 495 937 5361<br>Fax: +7 495 937 5363<br>Info.bss@ru.bosch.com<br>ru.securitysystems@bosch.com<br>www.bosch.ru

© Robert Bosch OOO 2013 | Данные могут изменяться без предварительного уведомления 1958185483 | ru, V8, 10. Апр. 2013